## REGULAMIN USŁUGI TELEKOMUNIKACYJNEJ "INTERNET CONNECT"

### I. Definicje

Na potrzeby niniejszego regulaminu zostają przyjęte poniższe definicje:

- 1. Abonent Jump abonent Operatora będący stroną Umowy Jump (lub aneksu do niej) zawartej w ramach którejkolwiek taryfy z Rodziny Taryf Jump; Abonent Jump może korzystać z przysługującego mu Limitu danych samodzielnie, albo w ramach utworzonej przez siebie Grupy wspólnie z jej Użytkownikami jako jej Lider (Wspólny Limit Danych); może on również zawiesić możliwość korzystania przez siebie z przysługującemu mu Limitu zostając Użytkownikiem Grupy utworzonej przez innego Abonenta Jump (innego Lidera);
- 2. Członek Grupy Lider albo Użytkownik;
- 3. Grupa– Lider i Użytkownik lub Użytkownicy mogący korzystać z Usługi; w Grupie jest tylko jeden Lider i przynajmniej jeden Użytkownik; Grupa może występować w trzech wariantach:

1) Grupa, której każdy członek jest innym abonentem Operatora,

2) Grupa, w której zarówno Liderem jak i Użytkownikiem/ami jest ta sama osoba; osoba ta występuje w różnych rolach Członka Grupy (jako Lider i Użytkownik), ale w każdej z tych ról z inną Kartą SIM albo

3) Grupa składająca się z Członków Grupy, o których mowa w ppkt 1) i ppkt 2) powyżej;

- 4. Lider– Abonent Jump, występujący zawsze w związku z określoną jedną Kartą SIM (wykorzystywaną w ramach taryfy z Rodziny Taryf Jump) realizujący możliwość powołania Grupy, udostępniający swój Limit Użytkownikom (Wspólny Limit Danych) a następnie zarządzający Grupą i tym limitem; występowanie przez określoną osobę (podmiot) w roli Lidera w związku z daną Kartą SIM nie wyklucza możliwości występowania przez tę samą osobę w roli Użytkownika w związku z inną Kartą SIM; szczegółowe warunki dotyczące Lidera opisane są poniżej, w szczególności w pkt III;
- 5. Limit przysługujący Abonentowi Jump na podstawie Umowy Jump podlegający jego zarządowi limit danych, odnawiany na początku każdego jego Cyklu Rozliczeniowego; Abonent Jump może w szczególności udostępnić ten limit innym abonentom Operatora jako Wspólny Limit Danych; transmisja danych w HotSpot T-Mobile lub innych sieciach WiFi nie powoduje zużycia puli danych objętych Limitem;
- 6. Mobilny Internet dostarczana przez Operatora usługa mobilnego dostępu do Internetu w ramach pakietowej transmisji danych w Sieci (Operatora) na terenie Polski;
- 7. Ograniczony Limit Danych limit danych ustanowiony przez Lidera w stosunku do Karty SIM określonego Użytkownika; dane mieszczące się w tym limicie są integralną częścią (ułamkiem) Wspólnego Limitu Danych; ustanowienie tej opcji oznacza ograniczenie objętości transmisji danych konkretnego Użytkownika w Cyklu Rozliczeniowym Lidera do rozmiarów tego limitu; wyczerpanie przez innych Członków Grupy Wspólnego Limitu Danych oznacza wyczerpanie Ograniczonego Limitu Danych; limit ten odnawia się z początkiem każdego Cyklu Rozliczeniowego Lidera;
- 8. **Operator –** T-Mobile Polska S.A.;
- 9. Rodzina Taryf Jump zbiór taryf, w których nazwie występuje ciąg liter "Jump" lub "jump";
- 10. System Mix system świadczenia Usług Telekomunikacyjnych przez Operatora w oparciu o umowe zawartą na piśmie bez obowiązku wnoszenia cyklicznych opłat abonamentowych za dostęp do Sieci i zwykle w systemie przedpłaconym; świadcząc usługi w tym systemie Operator posługuje się oznaczeniem Mix, w tym określając abonentów, np. Abonent Mix, Abonent Heyah Mix, Abonent Era Mix;
- 11. System Na Kartę system dostarczania Usług Telekomunikacyjnych przez Operatora w oparciu o umowę zawartą w drodze czynności faktycznej (nie w formie pisemnej), rozliczanych w formie przedpłat (prepaid) i świadczonych pod oznaczeniem "T-Mobile na kartę" lub "Heyah";
- 12. Umowa Jump umowa o świadczenie usług telekomunikacyjnych lub aneks do takiej umowy zawarta/y pomiędzy Abonentem Jump a Operatorem na podstawie jednej z taryf z Rodziny Taryf Jump;
- 13. Usługa usługa "Internet Connect"; opcja usługi Mobilnego Internetu opisana niniejszym regulaminem polegająca głównie na możliwości korzystania z Limitu przysługującemu Abonentowi Jump przez (a) tegoż abonenta lub (b) Członków Grupy (w tym ostatnim przypadku limit określany jest jako Wspólny Limit Danych); Limity dostępne dla Abonenta Jump wskazane są w jego Warunkach Oferty Promocyjnej (gdy Umowa zawarta jest w oparciu o takie warunki), albo w Cenniku Taryf Jump (gdy jest to Umowa zawarta na warunkach niepromocyjnych; dane z puli objętej Limitem przeznaczone są do wykorzystania w Cyklu Rozliczeniowym Abonenta Jump zarządzającego Limitem);
- 14. Użytkownik– abonent Operatora, który może w stosunku do określonej jednej Karty SIM korzystać ze Wspólnego Limitu Danych, w tym w opcji Ograniczonego Limitu Danych, udostępnianego mu przez Lidera Grupy; jedna osoba (podmiot) może występować w roli jednego, dwóch lub więcej Użytkowników w tej samej lub różnych Grupach, pod warunkiem, że w każdej z tych ról działa w związku z inną Kartą SIM; szczegółowe warunki dotyczące Użytkownika opisane są poniżej, w szczególności w pkt IV, V i VI;
- 15. Wspólny Limit Danych Limit Abonenta Jump udostepniony przez niego jako Lidera Grupy jej Użytkownikom; zasoby tego limitu dostępne są dla wszystkich Członków Grupy, z zastrzeżeniem opcji Ograniczonego Limitu Danych; uprawnienia i obowiązki Abonenta Jump dotyczące Limitu mają zastosowanie także do sytuacji, gdy limit ten zostanie udostępniony przez niego innym członkom (Użytkownikom) założonej przez niego Grupy, a on sam występuje w roli Lidera;

II. Podstawowe założenia usługi "Internet Connect".

- 1. Usługa polega na możliwości:
	- a. korzystania przez Abonenta Jump z przysługującego mu w jego Cyklu Rozliczeniowym Limitu,
	- b. utworzenia przez Abonenta Jump Grupy / przyłączenia się Użytkowników do Grupy na jego zaproszenie a następnie korzystania przez Członków Grupy ze Wspólnego Limitu Danych,
	- c. zarządzania przez Lidera Grupą i Wspólnym Limitem Danych, w tym ustanawiania przez Lidera opcji Ograniczonego Limitu Danych.
- 2. Usługa umożliwia dostęp do Mobilnego Internetu, realizowany w technologiach mobilnych 2G/3G/LTE (w zależności od wykorzystywanego urządzenia, dostępności danej technologii na danym terenie oraz usług aktywnych dla danej Karty SIM). Korzystanie z technologii LTE możliwe jest tylko w oparciu o szczególnego rodzaju Kartę SIM – kartę USIM oraz odpowiednie telekomunikacyjne urządzenie końcowe. Operator nie gwarantuje, że urządzenia z oprogramowaniem przez niego niezatwierdzonym pozwolą na korzystanie z LTE w ramach jego usług. Technologia LTE dostępna jest w niektórych miejscach w Polsce. Jej zasięg będzie powiększany. Orientacyjna mapa zasięgu Sieci, w tym technologii LTE w ramach Sieci oraz informacje dotyczące technologii LTE dostępne są na stronie www.t-mobile.pl
- 3. Abonent Jump może utworzyć Grupę przez zaproszenie do niej innych abonentów (w roli Użytkowników) lub włączenie innych wykorzystywanych przez siebie Kart SIM do tej Grupy (innych niż Karta SIM związana z jego rolą Lidera). Zaproszeni mogą przyłączyć się do Grupy i zostać

Użytkownikami. W przypadku włączenia przez abonenta będącego Liderem jego innych Kart SIM do Grupy , w związku z tymi innymi kartami występuje on w roli Użytkownika.

- 4. Każda Grupa składa się maksymalnie z:
	- a. 11 członków w przypadku, gdy Lider jest Konsumentem (1 Lider i 10 Użytkowników) albo
	- b. 21 członków w przypadku gdy Lider nie jest Konsumentem (1 Lider i 20 Użytkowników).
- 5. W danym momencie w związku z daną Kartą SIM można być członkiem tylko jednej Grupy.
- 6. Dla uniknięcia wątpliwości precyzuje się, że członkostwo w Grupie związane z daną Kartą SIM determinuje w stosunku do tej karty tylko jedną rolę danego członka jako jej Lidera albo Użytkownika (jednego Użytkownika).
- 7. Na podstawie Umowy Jump Operator udostępnia Abonentowi Jump Limit początkowy, tj. Limit wynikający z ustawienia początkowego systemu teleinformatycznego Operatora. Wysokość Limitu początkowego wskazana jest w pkt 2.2. Kontraktu Głównego (zasadnicza część Umowy) po słowach "Internet Connect", a jeżeli Umowa jest zawierana w oparciu o Warunki Oferty Promocyjnej – także w ich treści.
- 8. Abonent Jump, o którym mowa w pkt 7 powyżej, jest jedynym uprawnionym do zmiany poziomu Limitu przysługującego mu na podstawie Umowy Jump. Dotyczy to także Limitu początkowego. Zmiana ta może być dokonana w ramach opcji Limitów przewidzianych Umową Jump. Jeżeli Umowa jest zawarta w oparciu o Warunki Oferty Promocyjnej, to dostępne dla Abonenta Jump opcje Limitów określone są tymi warunkami. Jeżeli Umowa Jump nie jest zawarta w ramach oferty promocyjnej to dostępne dla Abonenta Jump opcje Limitów określone są w Cenniku Taryf Jump.
- 9. Abonent Jump może zmienić Limit w następujący sposób:
	- a. w Punktach Sprzedaży T-Mobile,
	- b. przez Biuro Obsługi Abonenta, dostępne pod numerem 602900 (opłata zgodna z posiadaną taryfą).
	- c. przez kanały samoobsługowe:
		- i. SMS na numer 80999 o treści "LIMITx", gdzie x to liczba gigabajtów nowego Limitu (w przypadku, gdy liczba ta jest mniejsza niż jeden należy wpisać ułamek w systemie dziesiętnym, np. 0,5),
		- ii. Automatyczne BOA dostępne pod numerem 602900 (opłata zgodna z posiadaną taryfą),
		- iii. Internetowy System Obsługi dostępny na stronie www.t-mobile.pl
- 10. Zmiana Limitu na większy realizowana jest w ciągu 10 minut od przyjęcia zlecenia od Abonenta Jump. Zmiana Limitu na mniejszy jest skuteczna od początku Cyklu Rozliczeniowego Abonenta Jump, następującego po otrzymaniu dyspozycji takiej zmiany.
- 11. Jeśli Abonent Jump nie zmieni wysokości Limitu początkowego, to objętość Limitu początkowego przechodzi na kolejne Cykle Rozliczeniowe. Ustawiona w systemie Operatora każda nowa wysokość Limitu przechodzi na kolejne jego Cykle Rozliczeniowe, do chwili wejścia w życie ewentualnej innej dyspozycji Abonenta Jump.
- 12. Zwiększanie poziomu Limitu możliwe jest do osiągnięcia najwyższego poziomu przewidzianego Umową Jump. Po wyczerpaniu Limitu Abonent Jump ma zablokowaną możliwość korzystania z Mobilnego Internetu do następnego Cyklu Rozliczeniowego albo do momentu zwiększenia Limitu. Wyjątkiem od tej zasady jest wyczerpanie najwyższego z Limitów przewidzianych Umową Jump, co skutkuje nie blokadą, lecz ograniczeniem maksymalnej prędkości transmisji do 16kb/s. Z tytułu transmisji odbywającej się w ramach takiego ograniczenia Abonent Jump nie ponosi dodatkowych opłat.
- 13. Abonent Jump z tytułu Usługi ponosi opłaty. W każdym Cyklu Rozliczeniowym Abonenta Jump, w którym dostępny był dla niego jego Limit (choćby przez część tego cyklu), Abonent Jump jest obowiązany uiszczać opłatę cykliczna za Limit. W przypadku, gdy Umowa Jump zawarta jest w

oparciu o Warunki Oferty Promocyjnej, wysokość tej opłaty wskazana jest w tych warunkach. W przypadku, gdy Umowa Jump nie została zawarta na zasadach promocyjnych, wysokość tej opłaty wskazana jest w Cenniku Taryf Jump. Opłata ta jest naliczana za każdy Cykl Rozliczeniowy Abonenta Jump po jego zakończeniu, niezależnie od faktu wystąpienia transmisji w ramach Mobilnego Internetu i prezentowana na Fakturze jako "Internet" z dopisaną liczbą megabajtów właściwego, ostatniego dla minionego Cyklu Rozliczeniowego Limitu. W sytuacji ustanowienia Grupy Abonent Jump pełniący rolę Lidera obok wskazanej opłaty cyklicznej za Limit ponosi także inne opłaty, zgodnie z poniższym pkt III.5.b – d.

- 14. Niewykorzystane dane z Limitu nie przechodzą na następny Cykl Rozliczeniowy Abonenta Jump, któremu przysługuje prawo do zarządzania Limitem.
- 15. Opłata cykliczna za Limit nie jest proporcjonalnie rozliczana. Abonent Jump ponosi ją w pełnej wysokości niezależnie od tego przez jaką część Cyklu Rozliczeniowego pozostawał w odpłatnym statusie Usługi.
- 16. Abonent Jump zarządzający Limitem nie ma możliwości dezaktywacji Usługi, choć ma możliwość nieponoszenia opłat za Usługę na zasadach opisanych w pkt IV.13 poniżej.
- 17. Wyczerpanie Limitu oznacza utratę możliwości korzystania z Mobilnego Internetu. Możliwość korzystania z Mobilnego Internetu zostanie wznowiona od nowego Cyklu Rozliczeniowego lub w ciągu 10 min od przyjęcia zlecenia Abonenta Jump co do zwiększenia Limitu.
- 18. Abonent Jump, któremu przysługuje prawo do zarządzania Limitem, zostanie poinformowany SMSem o wykorzystaniu Limitu w 80% oraz w 100%.
- 19. Dane wykorzystywane z zakresu objętego Limitem naliczane są za każde rozpoczęte 100 kB, oddzielnie za dane wysłane i odebrane na poziomie protokołu internetowego (IP). Po zakończeniu połączenia lub o godz. 24.00 dane są zaokrąglane w górę, do pełnej jednostki taryfikacyjnej – 100 kB.

### III. Ogólne zasady dotyczące Lidera

- 1. Lider udostępnia swój Limit danych Użytkownikom (Wspólny Limit Danych).
- 2. Lider zaprasza do członkostwa w Grupie, jest jedynym uprawnionym do zarządzania Grupą oraz Wspólnym Limitem Danych.
- 3. Liderem może zostać Abonent Jump z aktywną w zakresie połączeń wychodzących Kartą SIM.
- 4. Do wyłącznych uprawnień Lidera (niedostępnych dla Użytkowników) należą:
	- a. zapraszanie/dołączanie Użytkownika do Grupy,
	- b. zwiększanie lub zmniejszanie Wspólnego Limitu Danych,
	- c. włączanie opcji Ograniczony Limit Danych,
	- d. odłączanie od Grupy dowolnego Użytkownika.
- 5. Do wyłącznej odpowiedzialności Lidera należy ponoszenie wszystkich opłat za Usługę:
	- a. opłata cykliczna za Limit/Wspólny Limit Danych;
	- b. opłata aktywacyjna za przyłączenie Użytkownika do Grupy;
	- c. opłata za korzystanie z Usługi przez Użytkownika/ów (cykliczna);
	- d. opłata za opcję Ograniczonego Limitu Danych (cykliczna).
- 6. Informacja na temat opłaty cyklicznej za Limit znajduje się także w szczególności w pkt II.13, II.15, pkt IV.13 niniejszego regulaminu oraz Cenniku Usługi Telekomunikacyjnej "Internet Connect".
- 7. Opłaty, o których mowa w pkt 5.b d poniżej, opisane są w Cenniku Usługi "Internet Connect".

8. Osoba pełniąca rolę Lidera w związku z Kartą SIM związaną z tą rolą może być Konsumentem lub może nie być Konsumentem. Status Lidera w tym zakresie determinuje status wszystkich Użytkowników Grupy, zgodnie z zasadami podanymi poniżej w pkt IV.3 i pkt IV.4.

## IV. Ogólne zasady dotyczące Użytkownika

- 1. Użytkownikiem może zostać abonent Operatora, który spełnia łącznie wszystkie poniższe kryteria.
- 2. Gdy dany Użytkownik (w związku z daną Kartą SIM) jest już Członkiem Grupy, nie ma możliwości dołączenia do innej Grupy (w związku z tą samą Kartą SIM).
- 3. W przypadku, gdy Lider jest Konsumentem, Użytkownikiem w Grupie tego Lidera może być (a) abonent - Konsument będący stroną pisemnej umowy z Operatorem (abonamentowej lub w Systemie Mix), (b) zarejestrowany jako Konsument abonent (użytkownik) Systemu Na Kartę lub (c) niezarejestrowanych abonent (użytkownik) Systemu Na Kartę.
- 4. W przypadku, gdy Lider nie jest Konsumentem, Użytkownikiem w Grupie tego Lidera może być (a) niebędący Konsumentem abonent Operatora (strona umowy na piśmie – abonamentowej lub w Systemie Mix), lub (b) zarejestrowany jako niekonsument abonent (użytkownik) Systemu Na Kartę.
- 5. Użytkownikiem może być abonent Operatora korzystający z Karty SIM na podstawie (a) zawartej na piśmie abonamentowej umowy o świadczenie usług telekomunikacyjnych, (b) zawartej na piśmie umowy w Systemie Mix lub (c) umowy zawartej w Systemie Na Kartę - w oparciu o jedną z następujących taryf: frii, Rodzinna, Era Nowy Komfort, Nowa Era, Nowa Jedyna, Era Relaks, Taryfa Zero, dowolna taryfa w Systemie Na Kartę, dowolna taryfa w Systemie Mix, Komfort Biznes XL, Limit Biznes, Limit Biznes Firma, Limit Biznes Prestiż, Komfort MAX, Nowy Limit Biznes, Nowy Limit Biznes Firma, Komfort Blue, Firma, Nowa Firma, Limit dla Biznesu, Limit Korporacyjny, dowolna taryfa z Rodziny Taryf Jump.
- 6. Abonent taryfy frii, Rodzinna, Era Nowy Komfort, Nowa Era, Nowa Jedyna, Era Relaks lub Taryfa Zero może zostać Użytkownikiem, gdy:
	- a. korzysta z Mobilnego Internetu taryfikowanego zgodnie z zasadami wskazanymi w cenniku właściwej taryfy (tj. według zasad niepromocyjnych),
	- b. korzysta z Mobilnego Internetu w opcji "Bezpieczny Internet 100 MB" lub
	- c. nie ma aktywnego Mobilnego Internetu.
- 7. Abonent taryfy Komfort Biznes XL, Limit Biznes, Limit Biznes Firma, Limit Biznes Prestiż, Komfort MAX, Nowy Limit Biznes, Nowy Limit Biznes Firma, Komfort Blue, Firma, Nowa Firma, Limit dla Biznesu oraz Limit Korporacyjny może zostać Użytkownikiem, gdy
	- a. korzysta z Mobilnego Internetu taryfikowanego zgodnie z zasadami wskazanymi w cenniku swojej taryfy (tj. według zasad niepromocyjnych) lub
	- b. nie ma aktywnego Mobilnego Internetu.
- 8. Abonent Systemu Mix może zostać Użytkownikiem, gdy
	- a. Korzysta z Mobilnego Internetu w ramach opcji przewidującej opłaty za tę usługę tylko w przypadku wystąpienia transmisji w ramach tej usługi, lub
	- b. nie ma aktywnego Mobilnego Internetu.
- 9. Abonent (użytkownik) Systemu Na Kartę i abonent Systemu Mix może zostać Użytkownikiem, gdy ma Kartę SIM aktywną w zakresie połączeń wychodzących.
- 10. Dołączenie (się) Użytkownika do Grupy oznacza dla niego:
	- a. automatyczną aktywacją Mobilnego Internetu, w przypadku gdy usługa ta nie była dotąd aktywna na jego koncie;
- b. możliwość korzystania ze Wspólnego Limitu Danych bez ponoszenia z tego tytułu opłat, także w opcji Ograniczonego Limitu Danych, jeśli Lider ją zastosuje;
- c. zaprzestanie na okres bycia członkiem Grupy naliczania opłat z tytułu Mobilnego Internetu na zasadach sprzed dołączenia (się) do Grupy – w przypadkach Abonentów, u których ta usługa była aktywna przed tym dołączeniem – przy czym jeśli opłaty te dotyczyły limitu/pakietu, to opłata za niewykorzystaną jego część nie jest zwracana; nie są zwracane w takiej sytuacji także opłaty ryczałtowe.
- 11. Abonenci Operatora zyskując i tracąc status Użytkownika (tj. zyskując i tracąc możliwość korzystania z Limitu udostępnionego przez Lidera) podlegają następującym konsekwencjom dotyczącym Mobilnego **Internetu.**

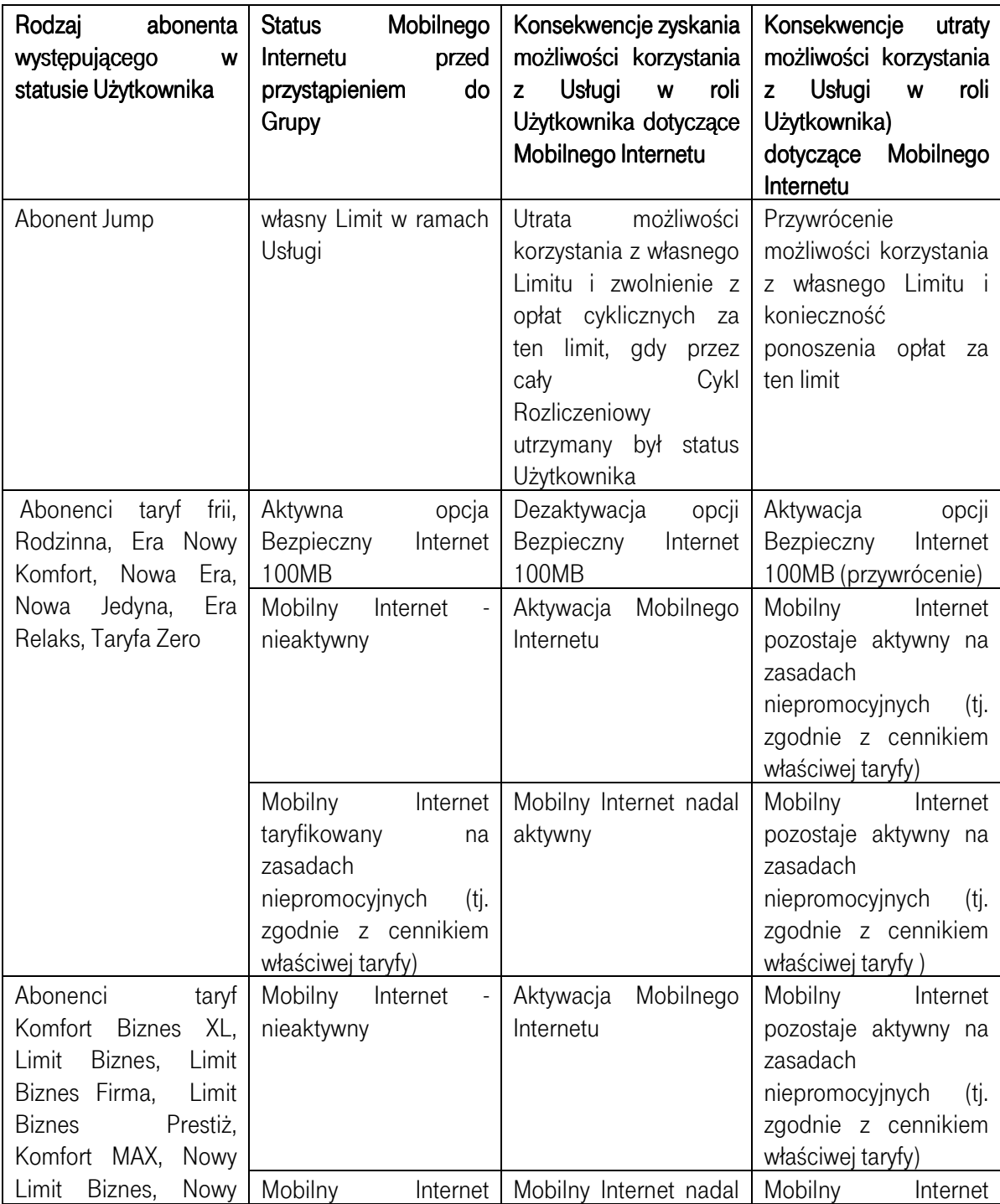

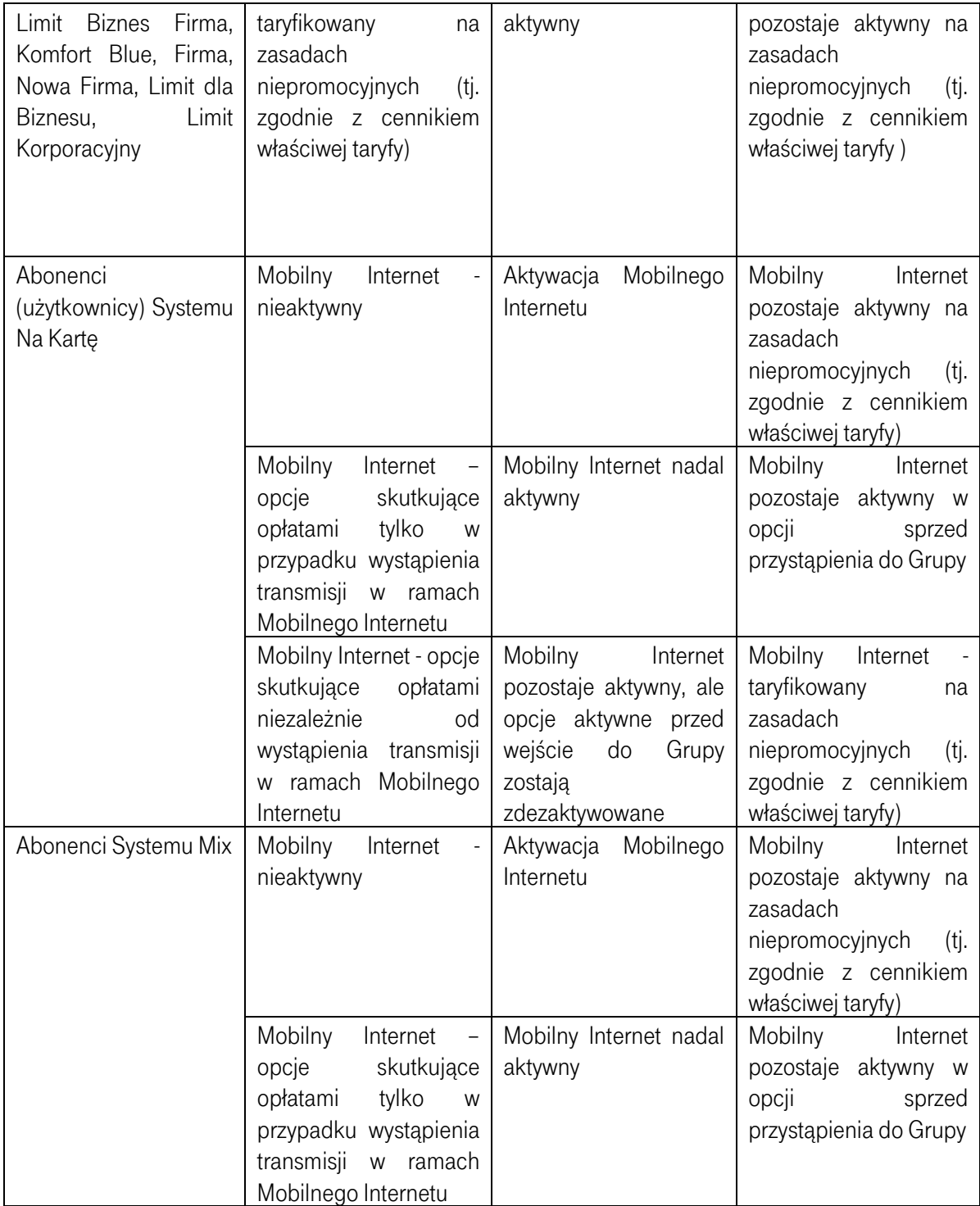

- 12. Użytkownik nie ponosi żadnych opłat z tytułu korzystania ze Wspólnego Limitu Danych.
- 13. Użytkownik będący Abonentem Jump zyskując status Użytkownika w Grupie założonej przez innego Abonenta Jump jest zwolniony z obowiązku ponoszenia opłaty cyklicznej za swój Limit w każdym swoim Cyklu Rozliczeniowym, w którym – w pełnym jego wymiarze czasowym – utrzymał status Użytkownika. W przypadku utraty przez takiego Abonenta Jump statusu Użytkownika, automatycznie wraca on do reżimu opłat za Usługę, co w szczególności oznacza automatyczne rozpoczęcie pobierania opłaty cyklicznej za Limit za każdy jego Cykl Rozliczeniowy, w którym, choćby przez jego ułamek, nie posiadał statusu Użytkownika w innej Grupie.

## V. Dołączenie i odłączenie Użytkownika

- 1. Lider może dołączyć albo zaprosić kandydata na Użytkownika do Grupy.
	- a. Dołączenie odbywa się przez zlecenie dołączenia kandydata na Użytkownika w sytuacji, gdy chodzi o Kartę SIM wykorzystywaną w oparciu o umowę zawartą przez tę samą osobę, która jest Liderem – Konsumentem (nie może być to ta sama karta, co wykorzystywana w roli Lidera). Dołączenia można dokonać, gdy Karta SIM jest kartą wykorzystywaną w oparciu o umowę zawartą z Operatorem na piśmie lub kartą zarejestrowaną w ramach Systemu Na Kartę w oparciu o kartę rejestracyjną Operatora.
	- b. Zaproszenie kandydata na Użytkownika ma miejsce w każdym innym przypadku i wymaga potwierdzenia przez tego kandydata jego woli przyłączenia się do Grupy.
- 2. Lider, który chce zaprosić/dołączyć lub odłączyć Użytkownika może uruchomić odpowiedni proces w następujący sposób:
	- a. w Punktach Sprzedaży T-Mobile,
	- b. przez Biuro Obsługi Abonenta, dostępne pod numerem 602900 (opłata zgodna z posiadaną taryfą).
	- c. przez kanały samoobsługowe:
		- i. SMS,
		- ii. Automatyczne BOA dostępne pod numerem 602900 (opłata zgodna z posiadaną taryfą),
		- iii. Internetowy System Obsługi dostepny na stronie www.t-mobile.pl
- 3. Zlecenie przez Abonenta Jump zaproszenia kandydata na Użytkownika skutkuje otrzymaniem przez tego ostatniego SMS-a z zaproszeniem, a w przypadku braku reakcji zaproszonego, także SMS-a przypominającego o zaproszeniu. Oba SMS-y zawierają także link do niniejszego regulaminu. Zaproszony ma 14 dni na przyjęcie zaproszenia. W przypadku nieprzyjęcia zaproszenia w tym terminie jest ono anulowane. Szczegóły związane z procesem zaproszenia/dołączenia Użytkownika do Grupy dostępne są na www.t-mobile.pl
- 4. W zleceniu dołączenia/zaproszenia Lider wskazuje numer telefonu zapraszanego Użytkownika.
- 5. Dołączenie Użytkownika do Grupy następuje, gdy zaakceptuje on zaproszenie kanałem komunikacji, którym je otrzymał, zgodnie z zawartą w nim instrukcją.
- 6. W sytuacji gdy Lider i Użytkownik są tą samą osobą fizyczną z różnymi Kartami SIM (występującą w każdym z przypadków w tej samej roli Konsumenta), dołączenie następuje przez sam fakt zlecenia przez Lidera dołączenia Użytkownika do Grupy (bez potwierdzenia ze strony Użytkownika).
- 7. Dołączenie jest realizowane w czasie do 24 godzin od akceptacji zaproszenia przez Użytkownika, a w przypadku o którym mowa w pkt 6 powyżej w ciągu 24 godzin od potwierdzenia przyjęcia zlecenia.
- 8. Dany Użytkownik może być dołączony do Grupy tylko raz w danym Cyklu Rozliczeniowym Lidera.
- 9. Użytkownik może się odłączyć od Grupy w każdym momencie za pośrednictwem sposobów wymienionych w pkt 2 powyżej.
- 10. Lider w dowolnym momencie może odłączyć każdego Użytkownika od Grupy.
- 11. Każdorazowo Lider jest informowany odłączeniu Użytkownika z Grupy.
- 12. W przypadku zawieszenie świadczenia Usług Telekomunikacyjnych wobec Lidera, które trwa do końca dnia, w którym zawieszenie to zostało zastosowane, następuje rozwiązanie Grupy w pierwszej sekundzie dnia następnego. Zawieszenie Usług Telekomunikacyjnych Lidera, które nie trwa dłużej niż do końca dnia, w którym je zastosowano, nie powoduje utraty statusu Użytkownika.
- 13. Użytkownik jest usuwany z Grupy w przypadku:
	- a. rozwiązania umowy o świadczenie usług telekomunikacyjnych łączącej Użytkownika i Operatora lub zawarcia aneksu do takiej umowy,
	- b. cesji takiej umowy,
- c. zmiana taryfy Użytkownika na taryfę, która nie pozwala na uzyskanie statusu Użytkownika.
- 14. Usługa ulega dezaktywacji w stosunku do wszystkich Użytkowników Grupy w przypadku:
	- a. rozwiązania Umowy Jump Lidera,
	- b. zmiany taryfy Lidera na taryfę, w której Usługa nie jest dostępna,
	- c. cesja Umowy Jump Lidera
	- d. rozwiązania Grupy.
- 15. Użytkownika traci status Użytkownika w przypadku odłączenia się od Grupy, odłączenia go od Grupy przez Lidera, usunięcia go z Grupy (zgodnie z pkt 13), dezaktywacji oraz dezaktywacji Usługi (zgodnie z pkt 14 powyżej).

### VI. Benefit Użytkownika

- 1. Z tytułu korzystania z Usługi Użytkownik nie ponosi żadnych opłat.
- 2. W przypadku Użytkownika będącego Abonentem Jump, od Cyklu Rozliczeniowego tego Użytkownika następującego po momencie włączenia go do Grupy nie ponosi on opłat za Limity danych zdefiniowane w jego Umowie Jump ani nie może korzystać z tych Limitów. Warunkiem nienaliczania tych opłat jest bycie Użytkownikiem przez jego pełny Cykl Rozliczeniowy.
- 3. Odłączenie Użytkownika będącego Abonentem Jump od Grupy w trakcie jego Cyklu Rozliczeniowego powoduje naliczenie opłaty za Limit na podstawie jego Umowy Jump za ten cykl, oraz powrót możliwości korzystania z tego limitu.

## VII. Wspólny Limit Danych.

- 1. Przysługujący Abonentowi Jump Limit może zostać udostępniony Użytkownikom Grupy założonej przez tego abonenta (Lidera) jako Wspólny Limit Danych.
- 2. Członkowie Grupy mają możliwość korzystania ze Wspólnego Limitu Danych.
- 3. W danej Grupie dostępny jest wyłącznie jeden Wspólny Limit Danych (Limit Lidera).
- 4. Korzystanie z Usługi przez każdego z Członków Grupy pomniejsza Wspólny Limit Danych.
- 5. Lider ma możliwość włączenia Użytkownikowi opcji Ograniczony Limit Danych. Korzystanie przez takiego Użytkownika z takiego limitu również pomniejsza Wspólny Limit Danych.
- 6. Użytkownik nie ponosi opłat z tytułu korzystania ze Wspólnego Limitu Danych. Abonent będący Użytkownikiem nie ponosi także jakichkolwiek innych opłat z tytułu Mobilnego Internetu przez swoje Cykle Rozliczeniowe, w których - w pełnym ich wymiarze czasowym - utrzymał status Użytkownika.
- 7. Lider oraz Użytkownicy zostaną poinformowani SMS-em o wyczerpaniu Wspólnego Limitu Danych w 80% oraz w 100%. Użytkownik z opcją Ograniczonego Limitu Danych zostanie poinformowany SMS-em o wykorzystaniu w 100% Ograniczonego Limitu Danych i w 100% Wspólnego Limitu Danych.
- 8. Zwiększanie przez Lidera poziomu Wspólnego Limitu Danych możliwe jest do osiągnięcia najwyższego poziomu przewidzianego jego Umową Jump.
- 9. Wyczerpanie Wspólnego Limitu Danych skutkuje względem Użytkownika blokadą Mobilnego Internetu w opcji, z której korzysta abonent w roli Użytkownika. Zniesienie blokady nastąpi:
	- a. po odnowieniu Wspólnego Limitu Danych do początku następnego Cyklu Rozliczeniowego Lidera albo
	- b. po zwiększeniu tego limitu przez Lidera, co następuje w ciągu 30 min od przyjęcia przez Operatora odpowiedniego zlecenia Lidera.
- 10. Użytkownik w sytuacji wystąpienia blokady, o której mowa w pkt 9 powyżej, może także skorzystać ze swojego stałego uprawnienia odłączając się od Grupy i wykorzystać inną niż Wspólny Limit Danych opcję Mobilnego Internetu, jeśli w przypadku tego Użytkownika jest to możliwe.
- 11. Wyjątkiem od zasady założenia blokady Mobilnego Internetu, o której mowa w pkt 9 powyżej jest wyczerpanie najwyższego z Limitów przewidzianych Umową Jump Lidera, co skutkuje nie blokadą, lecz ograniczeniem prędkości transmisji do 16kb/s. Z tytułu transmisji odbywającej się w ramach takiego ograniczenia Użytkownik nie ponosi opłat.
- 12. Operator każdorazowo informuje Członków Grupy o zmianie Wspólnego Limitu Danych na większy oraz o przyjęciu zlecenia zmiany tego limitu na mniejszy.
- 13. Dla uniknięcia wątpliwości podkreśla się, że Użytkownik nie może zmienić Limitu udostępnionego przez Lidera.
- 14. Każdy Członek Grupy może sprawdzić czy oraz w jakim stopniu ustalony dla niego limit jest dostępny pod numerem 602900. Przez limit, o którym mowa w zdaniu poprzednim rozumie się Wspólny Limit Danych, a w przypadku Użytkownika, dla którego Lider włączył opcję Ograniczonego Limitu Danych – limit wynikający z tej opcji.
- 15. Otwarcie przez Lidera możliwości korzystania z Limitu (Wspólny Limit Danych) nie zmienia zasad dotyczące Limitu w zakresie opisanym powyżej w niniejszym pkt VII. Oznacza to w szczególności, że postanowienia punktów II.8 - II.19 niniejszego regulaminu mają pełne zastosowanie także po udostępnianiu przez Lidera Limitu Użytkownikom (jako Wspólnego Limitu Danych).
- 16. Sposoby sprawdzania dostępnej objętości danych z Limitu / Wspólnego Limitu Danych.

VIII. Informacje o stopniu wykorzystania limitu, wyczerpaniu limitu oraz początku Cyklu Rozliczeniowego Lidera. Inne komunikaty

- 1. Każdy abonent korzystający z Usługi może uzyskać informację o stopniu wykorzystania przysługującego mu limitu w Cyklu Rozliczeniowym zarządzającego tym limitem Abonenta Jump / Lidera przez Internetowy System Obsługi lub w Biurze Obsługi Abonenta.
- 2. Operator niezwłocznie informuje każdego z abonentów korzystających z Usługi o wyczerpaniu przysługującego mu Limitu przez wysłanie komunikatu SMS na Numer Telefonu związany z Kartą SIM, której Limit dotyczy, oraz przez umieszczenie komunikatu w Internetowym Systemie Obsługi.
- 3. Każdy abonent korzystający z Usługi może uzyskać informację o dniu początkowym Cyklu Rozliczeniowego Abonenta Jump zarządzającego limitem pod numerem Biura Obsługi Abonenta/Użytkownika.
- 4. Operator, w przypadku wystąpienia takich okoliczności, ma prawo przesyłać do Abonenta Jump zarządzającego swoim Limitem komunikaty dotyczące:
	- a. zużyciu Limitu w 80%, możliwości jego rozszerzenia po wyczerpaniu,
	- b. zużycia Ograniczonego Limitu Danych i możliwości jego rozszerzenia,
	- c. dołączenia i odłączenia (się) Użytkownika do/od Grupy,
	- d. wykonania jego (jako Lidera) dyspozycji odłączenia Użytkownika od Grupy,
	- e. przywrócenia pełnej prędkości transmisji,
	- f. aktywowania i dezaktywowania Ograniczonego Limitu Danych dla Użytkownika,
	- g. potwierdzenia wysłania zaproszenia do kandydata na Użytkownika oraz o jego anulowaniu,
	- h. odrzuceniu zaproszenia przez kandydata na Użytkownika,
- i. odrzuceniu zaproszenia przez system Operatora,
- j. zawieszenia Grupy,
- k. odtworzenia Grupy po zawieszeniu Usług Telekomunikacyjnych w stosunku do Lidera
- 5. Operator, w przypadku wystąpienia takich okoliczności, ma prawo przesyłać do Użytkownika komunikaty dotyczące:
	- a. zaproszenia go do Grupy przez Abonenta Jump (Lidera) oraz przypomnienia o czekającym zaproszeniu,
	- b. dołączenia go do Grupy,
	- c. wykonania jego dyspozycji o odłączeniu się od Grupy,
	- d. odłączenia go z Grupy, które nie nastąpiło na skutek jego dyspozycji,
	- e. aktywacji i dezaktywacji Ograniczonego Limitu Danych,
	- f. wyczerpania w 80% Wspólnego Limitu Danych (nie dotyczy Użytkownika z opcją Ograniczonego Limitu Danych),
	- g. blokady transmisji z powodu wyczerpania dostępnego dla niego limitu,
	- h. przywrócenia pełnej prędkości transmisji,
	- i. anulowania zaproszenia przez zapraszającego,
	- j. niewysłania do niego zaproszenia przez system z powodu bycia członkiem innej Grupy,
	- k. niewysłania do niego zaproszenia z uwagi na fakt, że jest członkiem innej Grupy,
	- l. zwiększenia/zmniejszenia Wspólnego Limitu Danych (nie dotyczy Użytkownika z opcją Ograniczonego Limitu Danych,
	- m. zmniejszenia / zwiększenia Ograniczonego Limitu Danych,
	- n. zawieszenia lub rozwiązania Grupy,
	- o. konsekwencji dołączenia do Grupy.
- 6. Komunikaty, o których mowa powyżej w pkt 4 i 5, mogą być przesyłane za pomocą SMS-ów, w aplikacji mIBOA lub przez przekierowanie w trakcie korzystania z Mobilnego Internetu.

#### IX. Pozostałe postanowienia

- 1. Jeśli Umowa Jump została zawarta w oparciu o Warunki Oferty Promocyjnej, to w zakresie mającym wpływ na korzystanie z Usługi przez Abonenta Jump zarządzającego Limitem postanowienia jego Warunków Ofert Promocyjnych mają pierwszeństwo przed postanowieniami niniejszego dokumentu.
- 2. Terminy pisane dużą literą a niezdefiniowane w niniejszym regulaminie mają znaczenie nadane im w głównym regulaminie świadczenia usług telekomunikacyjnych (RŚUT) właściwym dla poszczególnych Członków Grupy.
- 3. Niniejszy regulamin obowiązuje od dnia 5 czerwca 2014r.

# CENNIK USŁUGI "INTERNET CONNECT"

1. Wysokość opłaty cyklicznej za Limit właściwy dla minionego Cyklu Rozliczeniowego Abonenta Jump określona jest w Cenniku Taryf Jump, a jeśli Umowa Jump Lidera została zawarta w ramach oferty promocyjnej – w Warunkach Oferty Promocyjnej będących częścią tej umowy. Wysokość opłaty cyklicznej za Limit jest taka sama niezależnie od tego, czy Abonent Jump udostępnił swój Limit Użytkownikom.

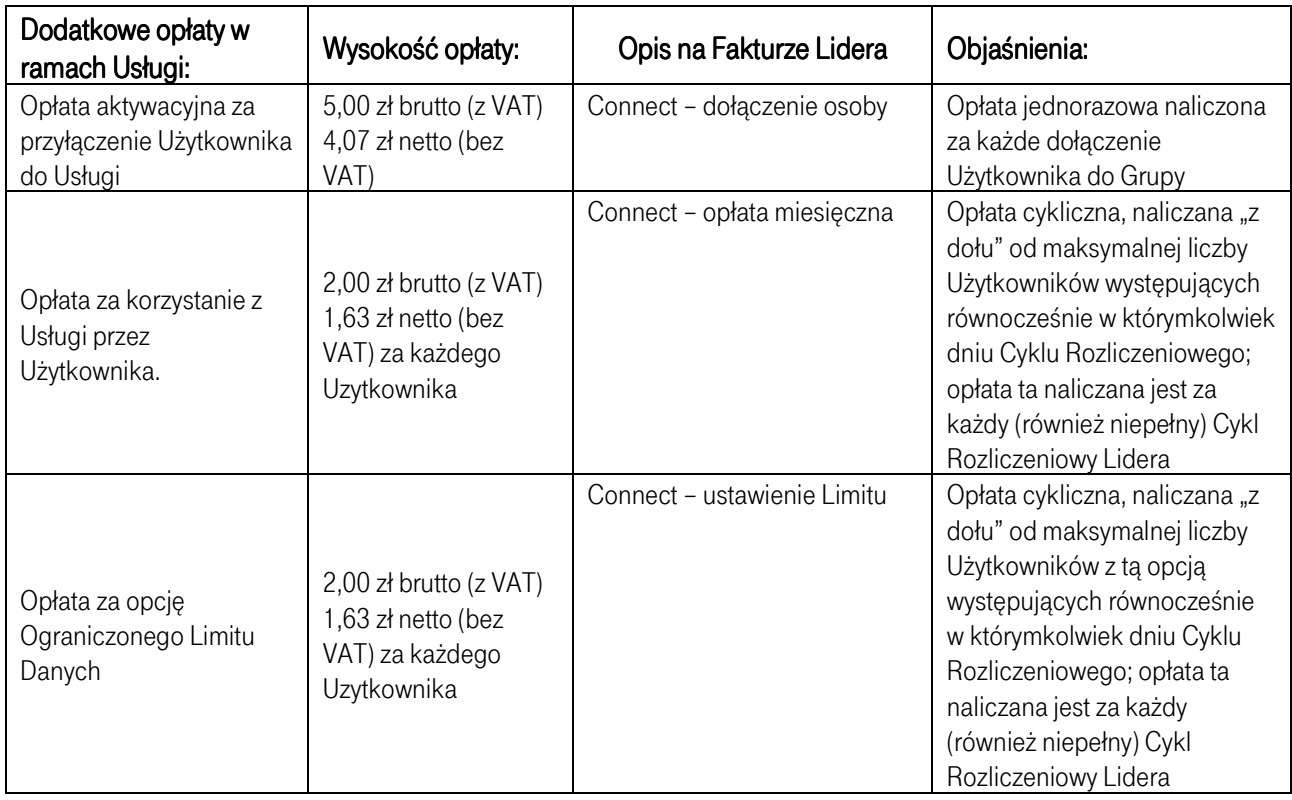

2. Opłaty dodatkowe w ramach Usługi

3. Zużycie danych z pakietu naliczane jest za każde rozpoczęte 100 kB, oddzielnie za dane wysłane i odebrane na poziomie protokołu internetowego (IP). Po zakończeniu połączenia lub o godz. 24.00 dane są zaokrąglane w górę, do pełnej jednostki taryfikacyjnej – 100 kB.